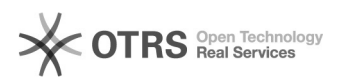

## Wie kann ich Verteilergruppen editieren (ich bin Besitzer)

## 04.05.2024 15:47:40

## **FAQ-Artikel-Ausdruck**

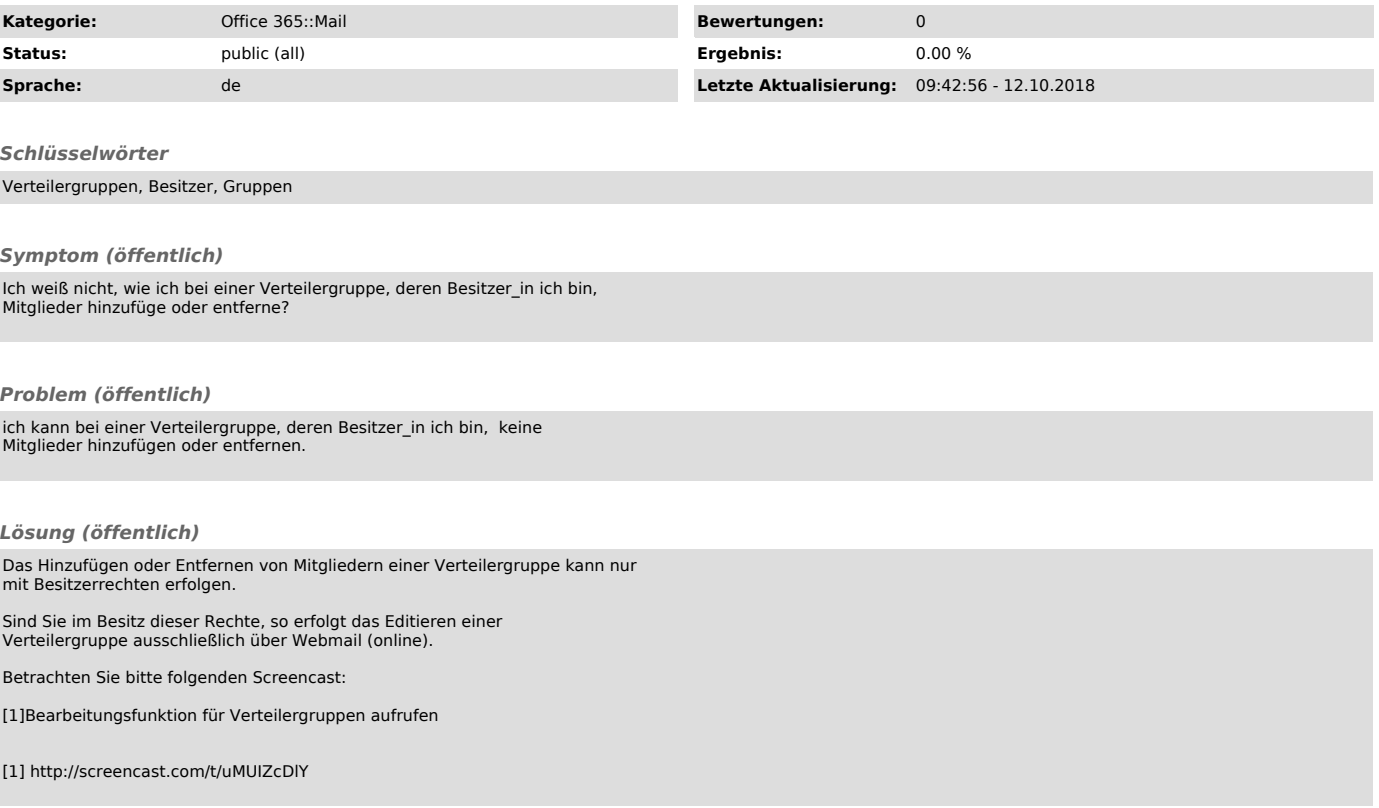